Juillet 2005

## AUTOMATIQUE ANALYSE ET COMMANDE DES SYSTÈMES LINÉAIRES CONTINUS OU ÉCHANTILLONNÉS

(Notes de cours et TD autorisées)

 $-$  Les 3 exercices sont indépendants –

Exercice 1 :

On considère un processus du 1er ordre  $G(p) = \frac{K}{1+p}$  $\frac{1}{1 + \tau p}$  inséré dans une boucle d'asservissement échantillonnée comme indiqué sur la Figure 1.

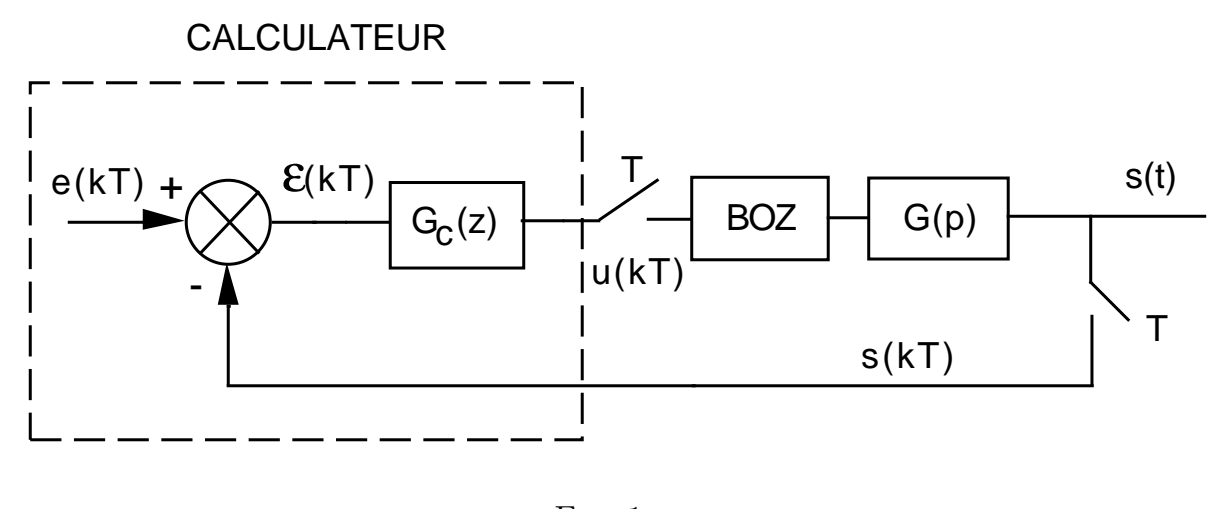

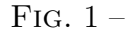

BOZ désigne un bloqueur d'ordre zéro.

On décide de recourir à un correcteur PI de fonction de transfert :

$$
G_c(z) = K_p + K_i \frac{z}{z-1}
$$

Donner l'équation récurrente qui devra être programmée dans le calculateur pour implanter le correcteur choisi.

Exercice 2 :

On souhaite assurer la commande d'un processus analogique de type premier ordre (gain statique  $K = 1$  et constante de temps  $\tau = 0, 4 s$ .

Afin de satisfaire aux performances fixées dans le cahier des charges, une étude préliminaire a été effectuée avec les outils d'analyse et de commande des systèmes linéaires continus (cf. Figure 2).

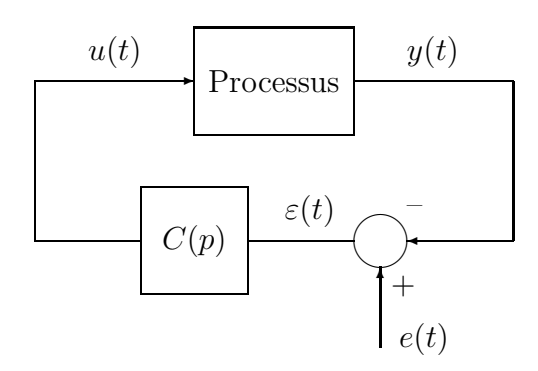

Fig. 2 – Processus continu dans une boucle analogique d'asservissement

Cette étude a conduit au calcul des paramètres du correcteur analogique de type PI suivant :

$$
C(p) = \frac{U(p)}{\varepsilon(p)} = 0, 2\left(1 + \frac{1}{0, 1p}\right)
$$

Plutôt que d'implanter ce correcteur analogique au sein d'une boucle analogique d'asservissement, on décide de piloter le processus continu par une boucle numérique d'as $s$ ervissement<sup>1</sup> selon le schéma de la figure 3.

On choisit une fréquence d'échantillonnage de  $2, 5 Hz$ .

- 2.1) Discrétiser la loi de commande analogique  $u(t)$  correspondant au correcteur analogique calculé (de façon classique, on approximera la dérivée par la méthode de la différence) et donner l'équation récurrente permettant de calculer les échantillons de commande numérique  $u(kT)$ .
- 2.2) Montrer que la fonction de transfert en Z du correcteur numérique équivalent est égale à :

$$
C(z) = \frac{z - 0, 2}{z - 1}
$$

 $1$ Pour reprendre la terminologie utilisée en cours, on fait de la «commande analogique pilotée par ordinateur».

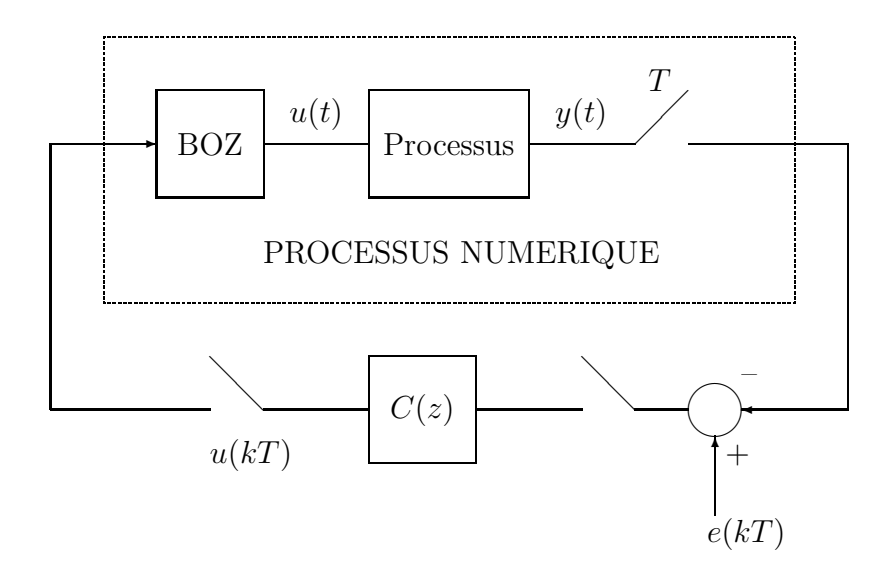

FIG. 3 – Processus continu dans une boucle numérique d'asservissement

- 2.3) Donner la fonction de transfert en Z du processus numérique équivalent au processus continu muni de son BOZ et échantillonné à la période  $T$  (cf. Figure 3).
- 2.4) En déduire la fonction de transfert numérique  $\frac{Y(z)}{F(z)}$  $\frac{1}{E(z)}$  en boucle fermée. Donner son gain statique (justifier le résultat).